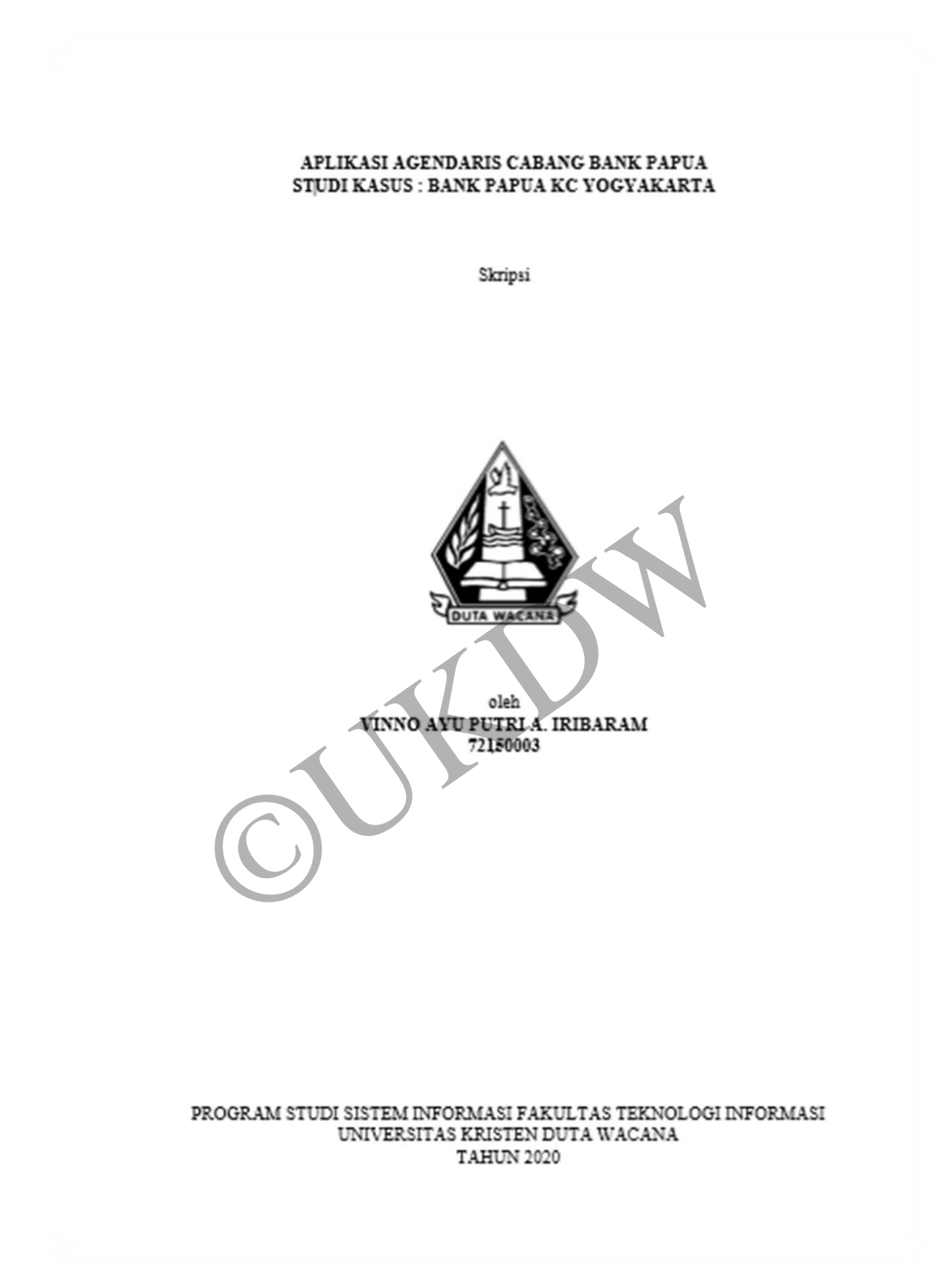

 $\mathbf{i}$ 

#### PERNYATAAN KEASLIAN SKRIPSI

Saya menyatakan dengan sesungguhnya bahwa skripsi dengan judul:

#### Aplikasi Agendaris Cabang Bank Papua Studi Kasus: Bank Papua KC Yogyakarta

yang saya kerjakan untuk melengkapi sebagian persyaratan menjadi Sarjana Komputer pada pendidikan Sarjana Program Studi Sistem Informasi Fakultas Teknologi Informasi Universitas Kristen Duta Wacana, bukan merupakan tiruan atau duplikasi dari skripsi kesarjanaan di lingkungan Universitas Kristen Duta Wacana maupun di Perguruan Tinggi atau instansi manapun, kecuali bagian yang sumber informasinya dicantumkan sebagaimana mestinya.

Jika dikemudian hari didapati bahwa hasil skripsi ini adalah hasil plagiasi atau tiruan dari skripsi lain, saya bersedia dikenai sanksi yakni pencabutan gelar kesarjanaan saya.

Yogyakarta, 9 Januari 2020 VINNO AYU PUTRI A. IRIBARAM 72150003

#### HALAMAN PERSETUJUAN

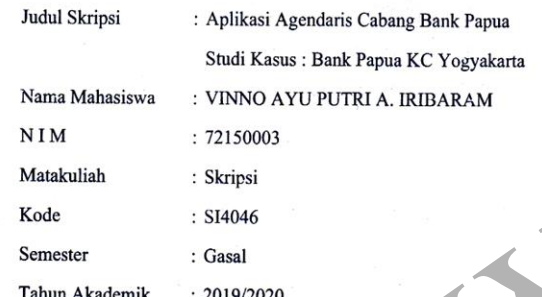

Telah diperiksa dan disetujui di Yogyakarta,<br>Pada tanggal 9 Januari 2020

Dosen-Pembimbing I Drs. JONG JEK G, M.Sc.

mbimbing II Dos

BUDI SUTEDIO D. O., S.Kom., M.M.

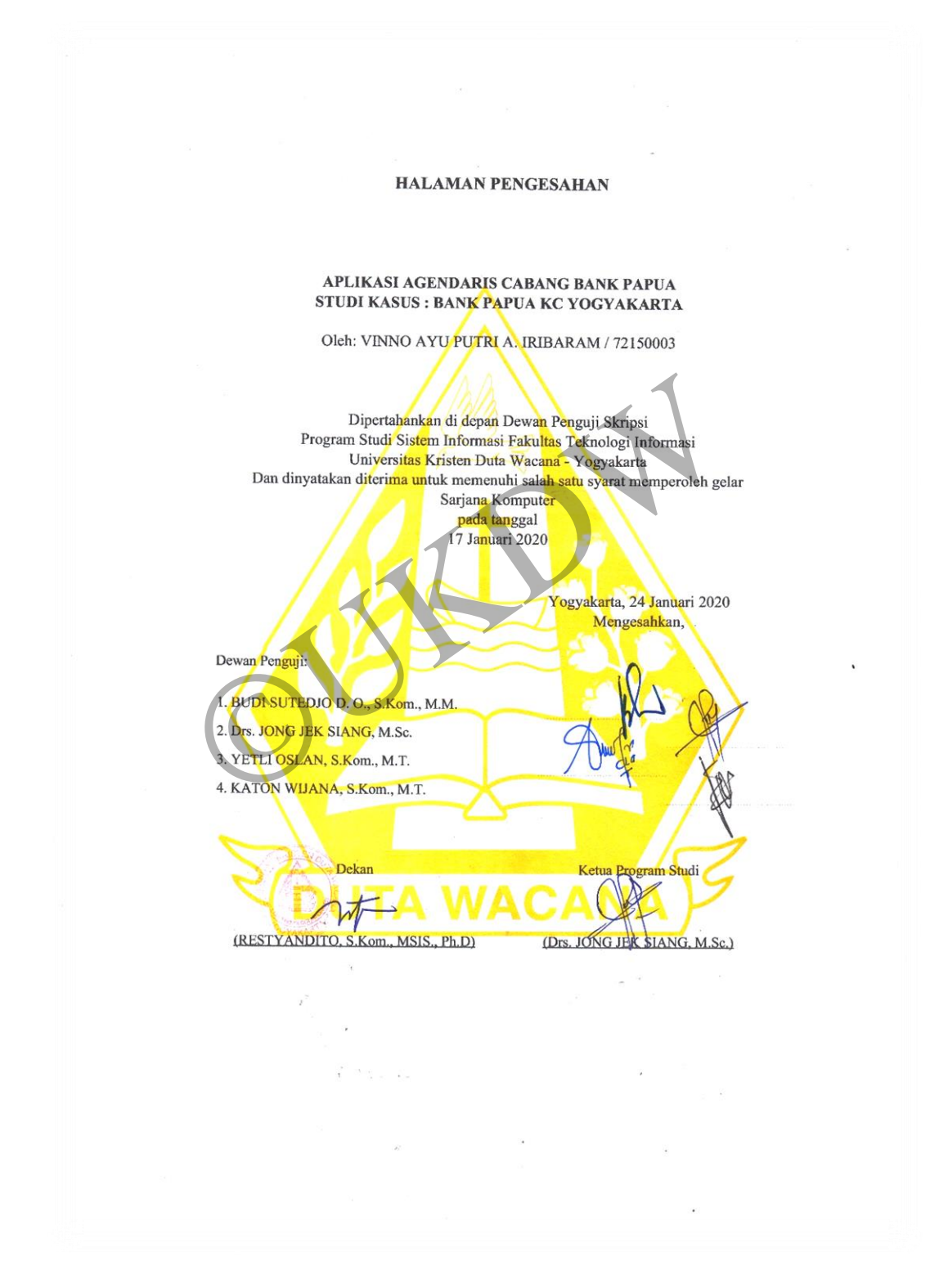

#### **KATA PENGANTAR**

<span id="page-4-0"></span>Puji Syukur kepada Tuhan Yang Maha Esa atas segala kebaikan dan pernyertaan yang telah diberikan kepada penulis sehingga mampu menyelesaikan skripsi dengan baik. Skripsi ini berjudul Aplikasi Agendaris Cabang Bank Papua Yogyakarta. Penulisan Skripsi ini bertujuan sebagai pemenuhan satu syarat dalam memperoleh Sarjana Strata Satu Program Studi Sistem Informasi Universitas Kristen Duta Wacana.

Banyak pihak yang membantu dan mendukung penulis untuk dapat melalui proses pembuatan Skripsi hingga terselesaikan dengan baik. Oleh karena itu penulis dapat melewati setiap proses dalam menyelesaikan skripsi dengan baik. Penulis juga ingin mengucapkan terima kasih kepada beberapa pihak :

- 1. Tuhan Yesus yang telah memberikan anugrah, kebaikan dan kasihNya sehingga penulis dapat menyelesaikan skripsi.
- 2. Rini Ribka Dian M Henny dan Abu Agustinus Iribaram selaku kedua orang tua saya yang telah memberikan doa, biaya kuliah, semangat dan motivasi hingga penulis dapat menyelesaikan skripsi ini. p proses dalam menyelesaikan skripsi dengan baik.<br>
terima kasih kepada beberapa pihak:<br>
Yesus yang telah memberikan anugrah, kebaikan dan<br>
s dapat menyelesaikan skripsi.<br>
ibka Dian M Henny dan Abu Agustinus Iribaram sela<br>
- 3. Bapak Jong Jek Siang, M.Sc. selaku dosen pembimbing I yang telah membimbing dan memberikan arahan kepada penulis.
- 4. Bapak Budi Sutedjo D.O., S.Kom., M.M selaku pembimbing II yang telah membimbing dan memberikan arahan kepada penulis.
- 5. Terimakasih sebesar-besarnya kepada sahabat-sahabat saya yang banyak memberikan dukungan dan motivasi kepada penulis.
- 6. Semua pihak yang tidak dapat disebutkan satu persatu yang membantu penulis secara langsung dan tidak langsung.

 Penulis menyadari bahwa skripsi ini tidaklah sempurna, masih banyak kekurangan yang terjadi akibat keterbatasan penulis. Oleh karena itu penulis terbuka terhadap setiap saran dan kritik yang dapat membangun laporan skripsi ini.

Dengan demikian, penulis dapat memberikan karya yang lebih baik dan berguna kepada pembaca di masa datang.

Yogyakarta, 18 Oktober 2019

Vinno Ayu Putri A. Iribaram ©UKDW

# **DAFTAR ISI**

<span id="page-6-0"></span>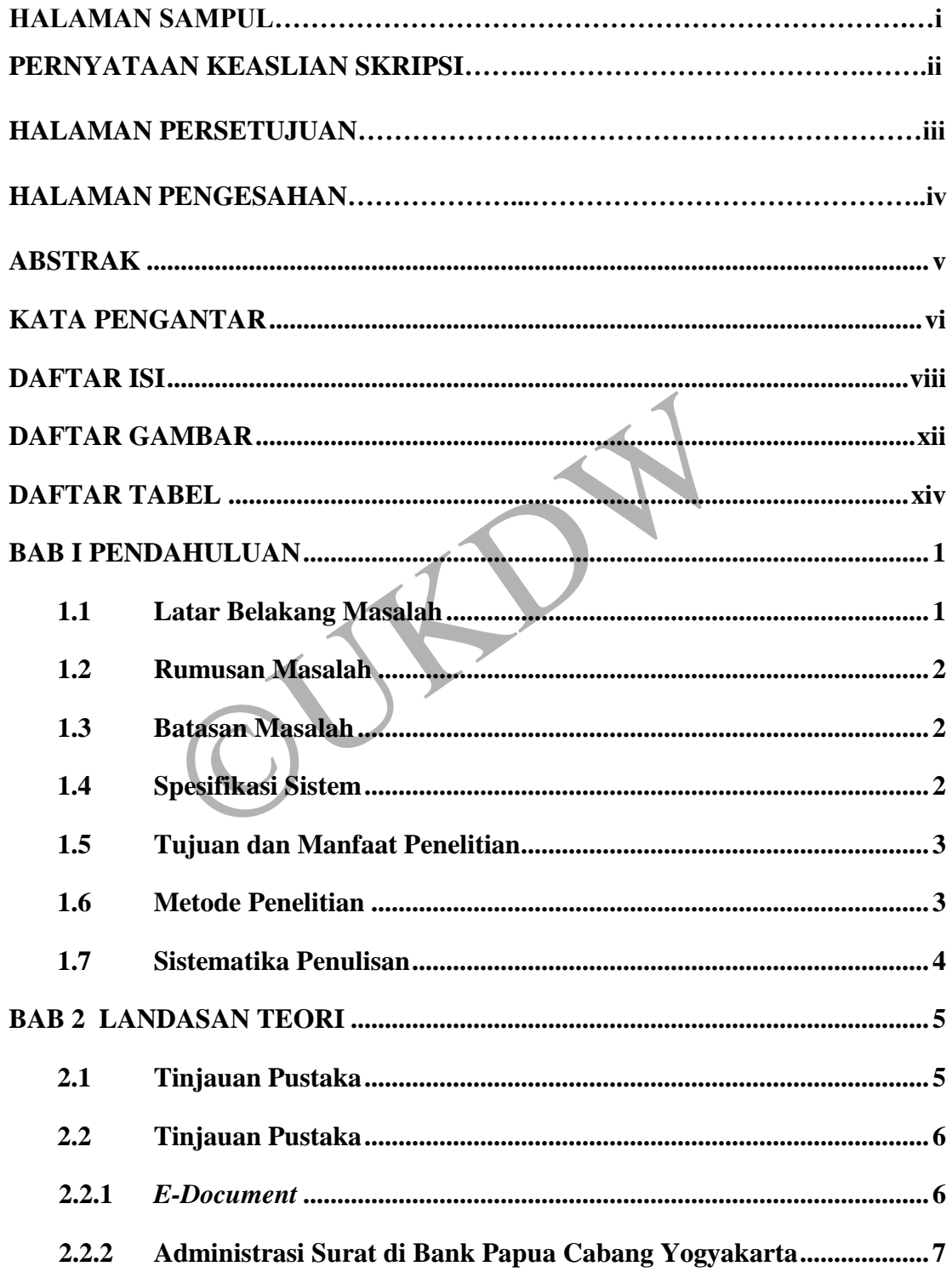

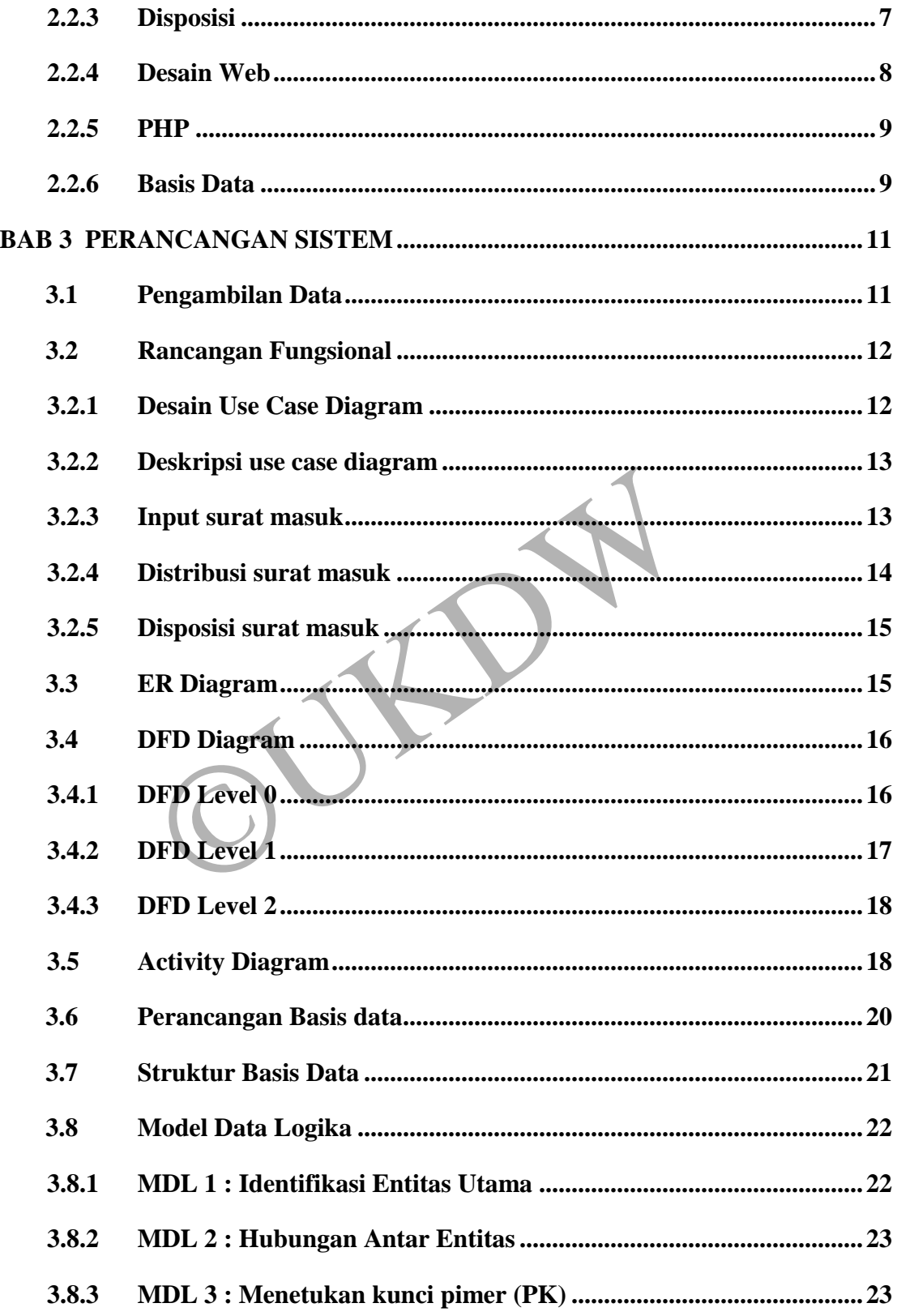

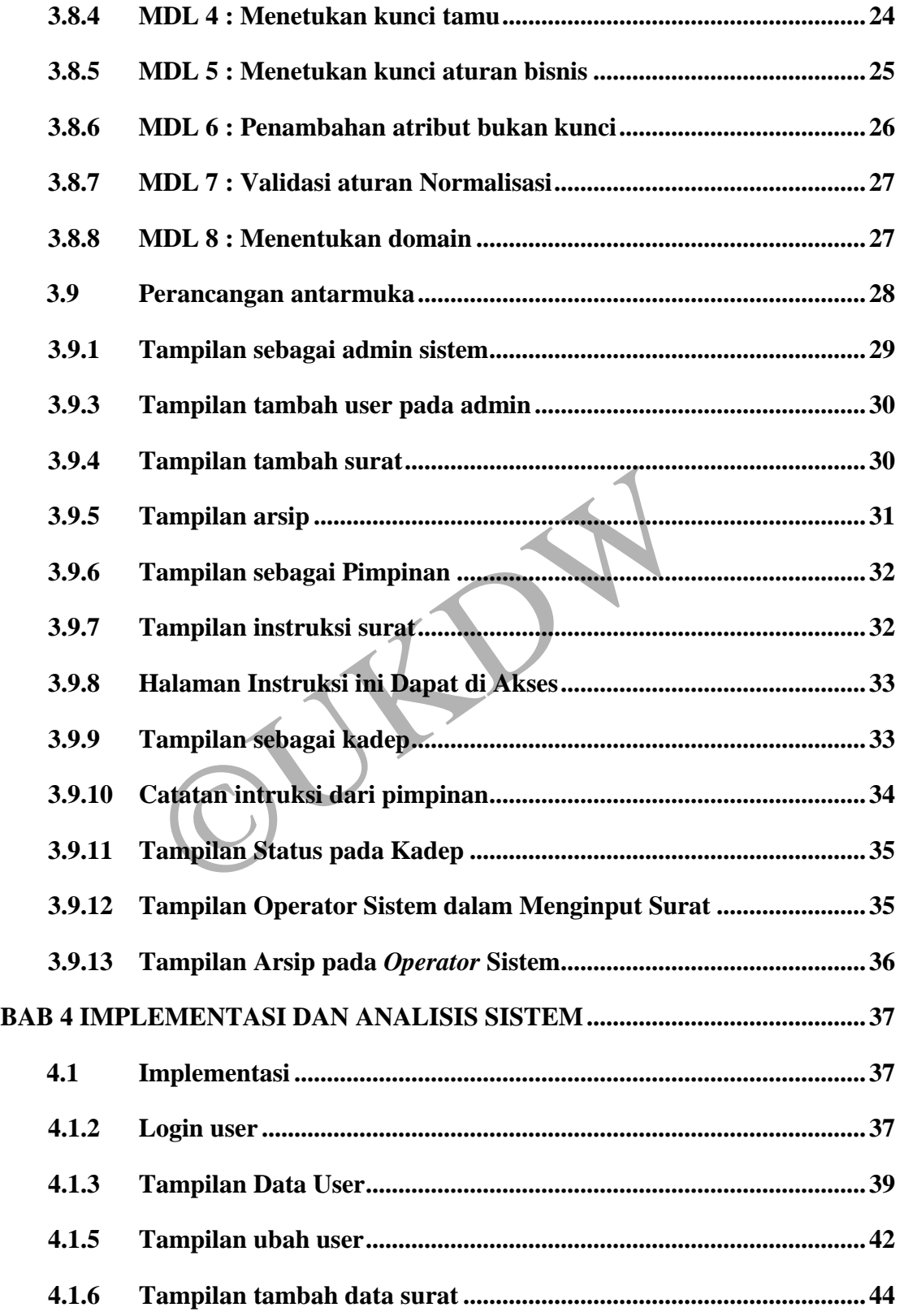

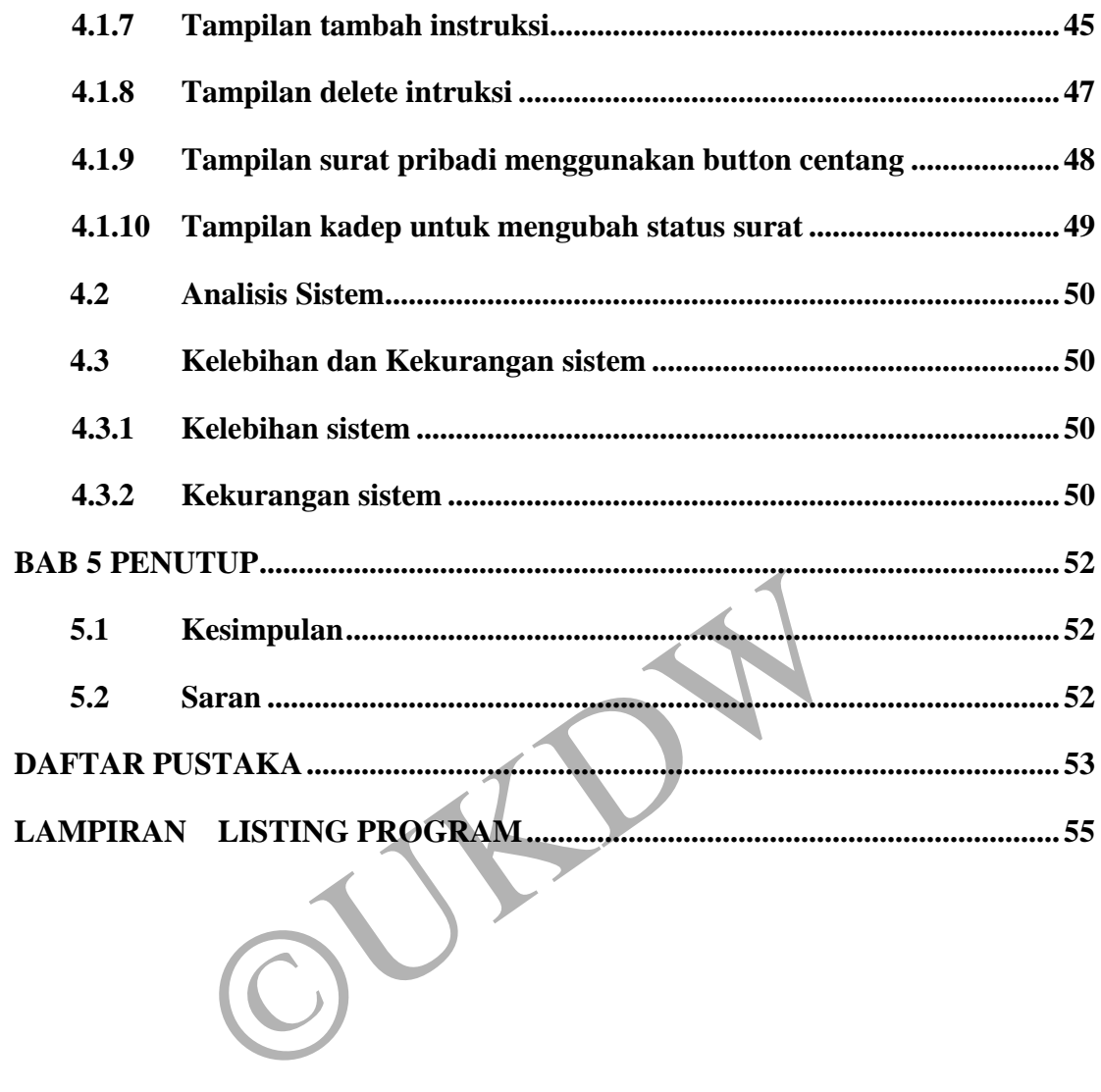

# **DAFTAR GAMBAR**

<span id="page-10-0"></span>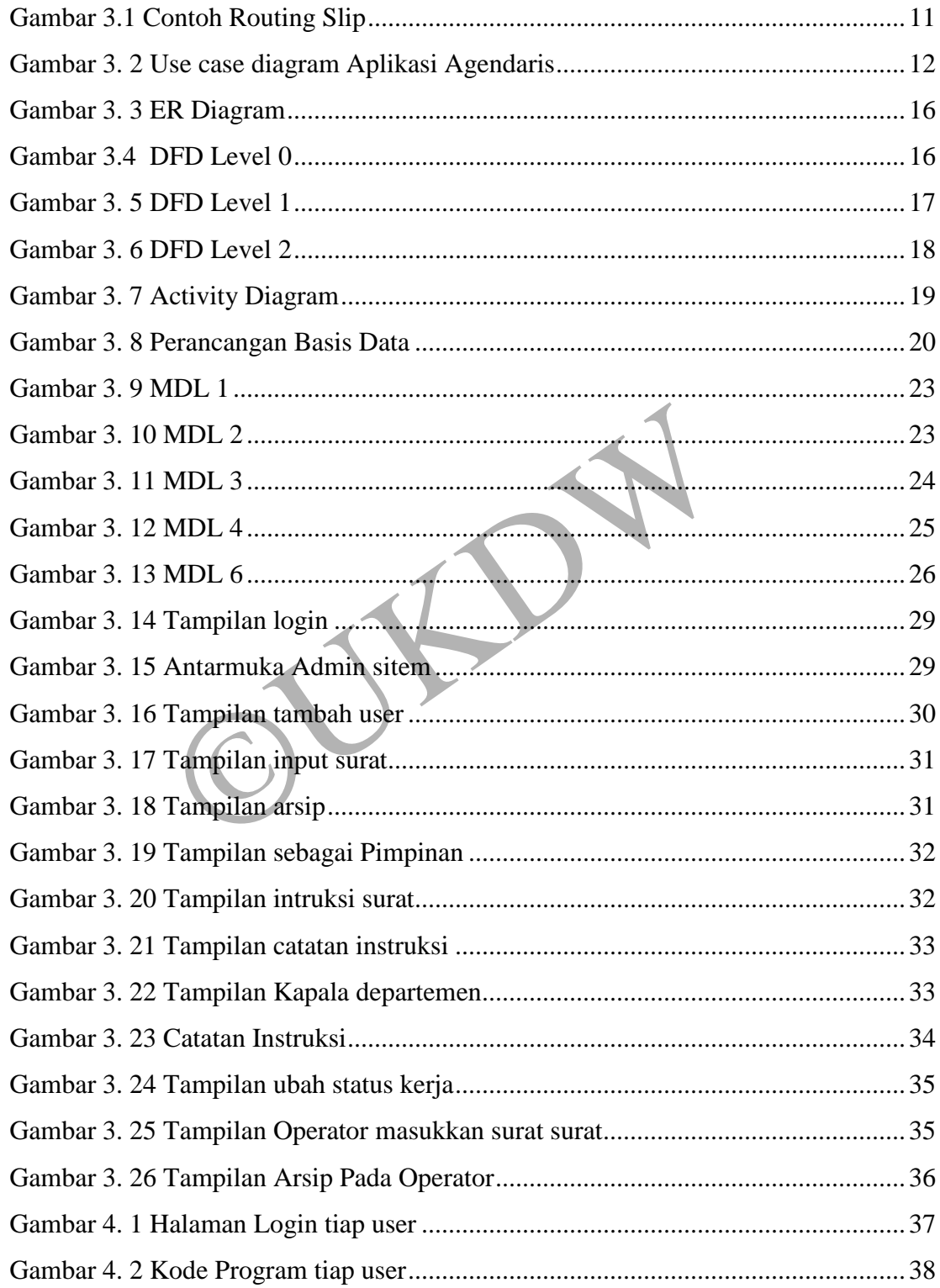

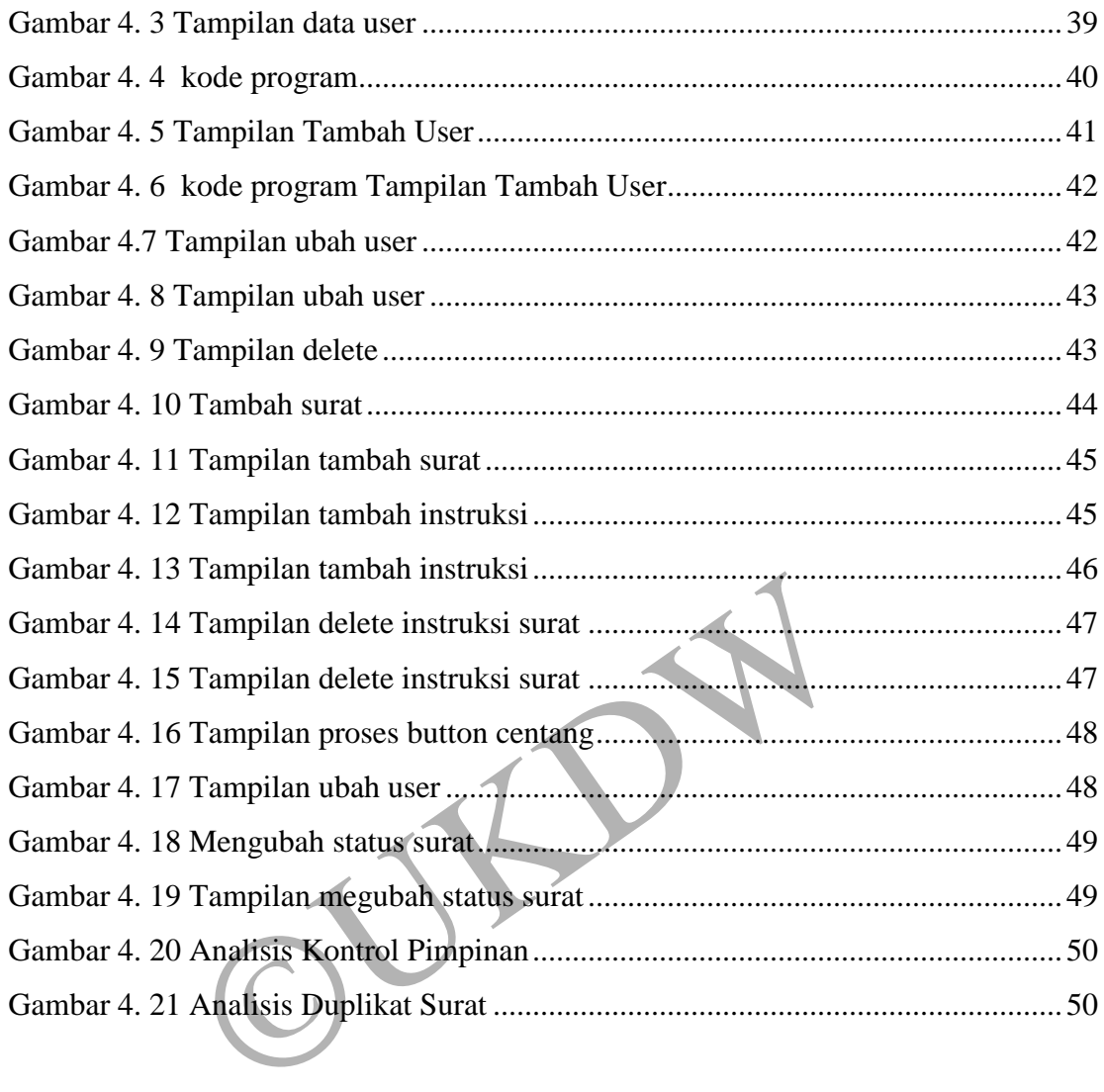

# **DAFTAR TABEL**

<span id="page-12-0"></span>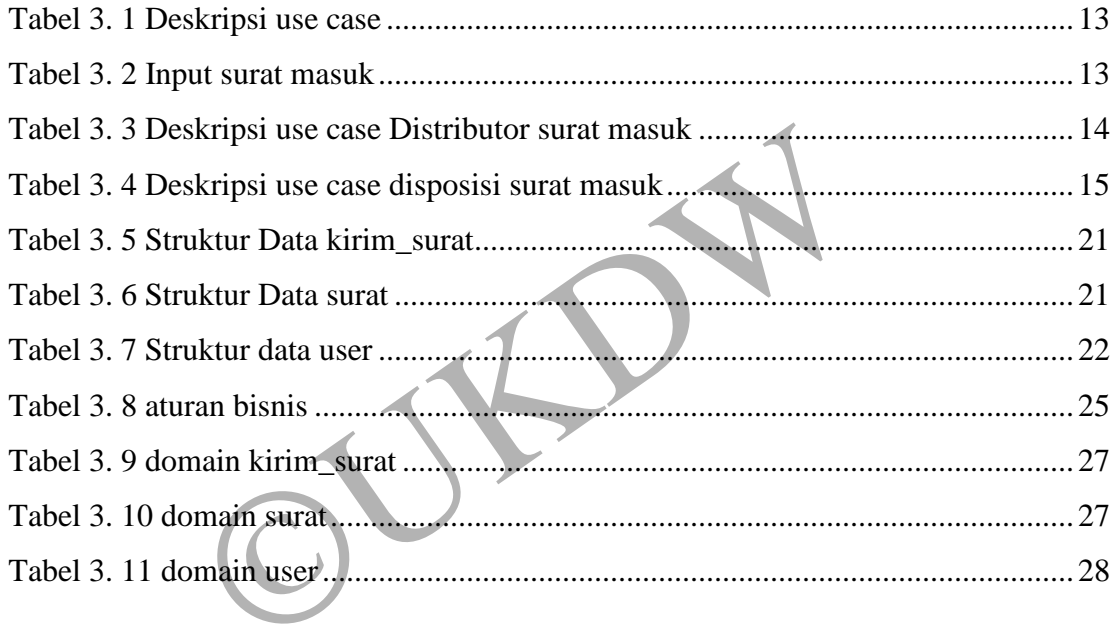

OURN

#### **BAB I**

#### **PENDAHULUAN**

#### <span id="page-14-1"></span><span id="page-14-0"></span>**1.1 Latar Belakang Masalah**

Aplikasi agendaris sangat diperlukan oleh perusahaan. Dengan adanya aplikasi agendaris sangat mengefisiensikan waktu. Aplikasi agendaris adalah suatu perangkat lunak berbasis web yang dipergunakan untuk membantu oprasional harian PT. BPD Papua cabang Yogyakarta. Aplikasi agendaris bertujuan untuk meningkatkan efisiensi pemborosan kertas dan memudahkan penelusuran dokumentasi surat yang nantinya dapat ikut serta dalam mutu pelayanan PT. BPD Papua cabang Yogyakarta.

Dalam melakukan disposisi surat kepada pimpinan bagian oprasional harus melakukan fotocopy kertas bekas untuk digunakan membuat form disposisi. Tidak hanya itu untuk melakukan pengarsipan surat bagian oprasional masih menggunakan buku besar untuk mencatat nomor, nomor surat, surat dari siapa, perihal bahkan tindak lanjut dari pimpinan kepada kepala bagian departemen masih melakukan paraf bahwa sudah menerima surat yang ditunjukan oleh pimpinan untuk dikerjakan. Sendangkan bagian Oprasional harus mondar mandir naik turun tangga hanya untuk membagikan surat yang sudah di disposisi oleh pimpinan. nelakukan disposisi surat kepada pimpinan bagia<br>
n fotocopy kertas bekas untuk digunakan membuat fo<br>
1 untuk melakukan pengarsipan surat bagian<br>
1 untuk melakukan pengarsipan surat bagian<br>
1 untuk likan tindak lanjut dari

Berdasarkan masalah tersebut, sesuai dengan penelitian maka akan dibangun sebuah sistem aplikasi agendaris, dimana sistem ini berguna untuk distributor data. Sehingga proses agendaris surat dapat dilakukan dengan tanpa kertas lagi sehingga menjadi lebih efisien dalam hal waktu dan penggunaan kertas.

#### <span id="page-15-0"></span>**1.2 Rumusan Masalah**

Dari latar belakang diatas, permasalahan yang dihadapi adalah apakah yang terjadi sebelum ada sistem aplikasi agenadaris ?

- a. Kepala cabang tidak dapat mengingat catatan disposisi
- b. Monitoring sulit dilakukan, karena beda tempat kerja
- c. Divisi lain merangkap pekerjaan disposisi surat masuk

#### <span id="page-15-1"></span>**1.3 Batasan Masalah**

Adapun batasan masalah dalam pembuatan aplikasi ini adalah :

- a. Aplikasi digunakan oleh Interen PT.BPD Papua Cabang Yogyakarta
- b. Pengguna aplikasi dikelompokkan berdasarkan hak akses yaitu *user* admin dapat mengolah data *user* dan juga dapat menerima surat masuk, *user* operator menerima surat masuk dan *input* pada sistem , *user* pimpinan menerima distributor surat dan di disposisikan, *user* kepala departemen pendukung menerima surat dan intruksi. Pengguna aplikasi dikelompokkan berdasarkan hal<br>admin dapat mengolah data *user* dan juga dapat men<br>*user* operator menerima surat masuk dan *input* pi<br>pimpinan menerima distributor surat dan di dispos<br>departemen pendukung
- c. Sistem yang dibangun berbasis web menggunakan bahasa PHP editor yang digunakan sublime Text 3 dan XAMPP Control Panel v3.2.3

## <span id="page-15-2"></span>**1.4 Spesifikasi Sistem**

Spesifikasi sistem yang dibangun dibagi menjadi 5 hal yaitu :

- a. Spesifikasi perangkat luak
	- 1. *Sublime Text* 3
	- 2. XAMPP *Control Panel* v3.2.3
- b. Spesifikasi perangkat keras
	- 1. Intel Celeron Processor N4000 (4 MB Cache, 1.10 GHz up to 2.60 GHz)
	- 2. 4 GB DDR4 2133MHz.
	- 3. 1TB 5400RPM SATA HDD.
	- 4. HDMI
	- 5. *Keyboard dan Mouse*
- c. Spesifikasi sistem
	- 1. Sistem mampu melakukan distributor data sesuai SOP
	- 2. Sistem mampu melakukan pengarsipan surat
	- 3. Spesifikasi kecerdasan pembangun
- d. Spesifikasi kecerdasan pembangun
	- 1. Sistem yang dibangun adalah aplikasi berbasis *website*
	- 2. Kemampuan dalam menggunakan XAMPP dan PHP
- e. Spesifikasi kecerdasan pengguna aplikasi
	- 1. Mampu menggunakan komputer dan mengakses internet
	- 2. Memahami istilah umum dalam *website*
	- 3. Memahami cara kerja sistem

### <span id="page-16-0"></span>**1.5 Tujuan dan Manfaat Penelitian**

Penelitian dalam kasus ini bertujuan untuk :

- a. Membangun aplikasi yang dapat membantu operator dalam melakukan distribusi surat dan menyimpan dokumen sebagai arsip.
- b. Efisiensi waktu didalam monitoring maupun pencarian serta mengurangi tumpukan kertas ndan Manfaat Penelitian<br>
dalam kasus ini bertujuan untuk :<br>
mbangun aplikasi yang dapat membantu operator<br>
ribusi surat dan menyimpan dokumen sebagai arsip.<br>
iensi waktu didalam monitoring maupun pencarian<br>
pukan kertas<br>
n
- c. Menejemen surat menyurat lebih terkendali
- d. Menjamin keamanan dokumen, karena sebuah dokumen dapat diakses oleh orang-orang tertentu saja

#### <span id="page-16-1"></span>**1.6 Metode Penelitian**

Dalam penelitian ini dilakukan langkah – langkah sebagai berikut :

- a. Melakukan studi literatur mengenai Aplikasi agendaris berbasis web melalui jurnal,artikel dari internet.
- b. Observasi

Pengambilan data yang diamat langsung di KC Bank Papua Yogyakarta Membuat rancangan untuk membangun aplikasi agendaris

c. Evaluasi Sistem

Evaluasi dan testing apakah sistem dapat bekerja dengan baik dan sesuai dengan kebutuhan pengguna.

#### <span id="page-17-0"></span>**1.7 Sistematika Penulisan**

Penulisan laporan tugas akhir ini disusun dalam 5 bab dengan sistematika tulisan sebagai berikut :

Bab 1 penduhuluan berfungsi untuk menjelaskan gambaran umum melalui studi kasus yang dikerjakan. Bab ini berisi latar belakang, rumusan masalah, batasan masalah, spesifikasi sistem, tujuan dan manfaat penelitian, metode penelitian, dan sistematika penulisan. Bab 2 berisi landasan teori yang membahas konsep-kosep yang diperlukan sebagai dasar penelitian tugas akhir. Bab 3 merupakan rancangan sistem dan membahas tentang teori yang sebelumnya dan diimplementasikan ke aplikasi yang akan di buat serta alur maupun proses-proses yang akan dibuat dalam sebuah aplikasi yang akan dibangun. Bab 4 merupakan penerapan aplikasi berdasarkan rancangan yang telah dibuat pada bab 3. Bab 5 merupakan bab penutup yang berisikan kesimpulan dari analisi yang dilakukan, hasil penelitian maupun saran-saran membahas tentang teori yang sebelumnya dan diin aplikasi yang akan di buat serta alur maupun proses-proses yang sebuah aplikasi yang akan dibangun. Bab 4 merupakan perdasarkan rancangan yang telah dibuat pada b

## **BAB 5**

### **PENUTUP**

### <span id="page-18-1"></span><span id="page-18-0"></span>**5.1 Kesimpulan**

Berdasarkan hasil akhir dari skripsi ini yang membahas tentang sistem aplikasi Agendaris berbasis web pada Bank Papua cabang Yogyakarta, maka dapat di ambil beberapa kesimpulan, yaitu:

- a. Aplikasi agendaris berbasis web telah berhasil dibuat. Aplikasi ini memiliki pengguna yang dapat mengakses sistem ini yaitu admin sistem, pimpinan, kadep, dan operator.
- b. Sistem yang dibuat dapat mendistribusikan surat sesuai tugas kepala departemen dan sistem juga dapat menyimpan surat dengan lebih baik sehingga pencarian surat menjadi lebih mudah.
- c. Aplikasi yang dibuat dapat membantu operator dalam mendeteksi duplikasi surat.

## **5.2 Saran**

<span id="page-18-2"></span>Dalam sistem ini masih ada kekurangan maka dalam mengembangkan sisem untuk kedepannya lebih baik, penulis memberikan saran yang bertujuan untuk kemajuan sistem, yaitu sebagai berikut : baik sehingga pencarian surat menjadi lebih muda<br>
c. Aplikasi yang dibuat dapat membantu operator d<br>
duplikasi surat.<br> **ran**<br>
lam sistem ini masih ada kekurangan maka dalam<br>
uk kedepannya lebih baik, penulis memberikan sar

- a. Menambah fitur surat keluar
- 

#### **DAFTAR PUSTAKA**

- <span id="page-19-0"></span>Ahmad Timbul Sholeh, E. G. (2013). Mengamankan Skrip Pada Bahasa Pemrograman PHP Dengan Menggunakan Kriptografi Base64. *Jurnal Algoritma Sekolah Tinggi Teknologi Garut*, 2-9.
- An Nisa Nur Amalia, A. H. (2019). Implementasi E-document Dalam Pengelolaan Surat Masuk Dan Keluar (Studi Kebijakan UU No. 11 Tahun 2008 Tentang Informasi dan Transaksi Elektronik di Bagian Umum Balai Kota Malang, Jawa Timur). *Jurnal Respon Publik Volume 13, No. 3*, 10-20.
- Diah Wijayanti Sutha, S. M. (2018). *Administrasi Perkantoran*. Retrieved from academia.edu: https://www.academia.edu/36576718/Administrasi\_Perkantoran\_Cara\_Mudah \_Memahami\_Konsep\_Dasar\_Administrasi\_Perkantoran\_Secara\_Umum. diakses tanggal 19 November 2019 pukul 17.00
- Dr. Richardus Eko Indrajit. (2000). Manajemen Sistem Informasi dan Teknologi Informasi. *Manajemen Sistem Informasi dan Teknologi Informasi*, 11.
- Endang Lestariningsih, E. A. (2015). Rancang Bangun E-Office Administrasi Surat Di Bagian Humas Universitas STIKUBANK Semarang. *Dinamika Informatika*, 102-108.
- Everard, Dennis F Galletta. (2006). How presentation Flaws Affect Perceived Site Quality, Trust and Intention to Purchase from an Online Store. *Journal of Management Information System, Vol 22, No.3*, 55-95. ahami\_Konsep\_Dasar\_Administrasi\_Perkantoran\_Se<br>
s tanggal 19 November 2019 pukul 17.00<br>
Eko Indrajit. (2000). Manajemen Sistem Inform<br>
asi. *Manajemen Sistem Informasi dan Teknologi Info*<br>
iningsih, E. A. (2015). Rancang B
- Hakim, H. A. (2016). Omeka: Aplikasi Pengelolaan Arsip Digital Dalam Berbagai Format. *Jurnal Pengembangan Kearsipan*, 25.
- Hutahaean, J. (2014). *Konsep Sistem Informasi.* Yogyakarta: deepublish.
- I Kadek Ariana, g. s. (2015). Sistem Informasi Administrasi Surat Berbasis Web Pada Kantor Camat Gianyar. *Journal Online Sistem Informasi*.
- Lembaga Manajemen Pembangunan Nasional. (2018, Febuari 5). *E-Document (Electronic Document) untuk menunjang kinerja Institusi Pemerintahan*. Retrieved from Bimtek.co.id: http://bimtek.co.id
- Marcus, A. G. (2000). Crosscurrents Cultural Dimensions and Global Web User-Interface Disign. *interactions*, 32-46.
- Mulyadi. (2016). *Sistem Akuntansi.* Jakarta: Salemba Empat.
- Pastima Simanjuntak, A. K. (2016). Analisis Model View Controller (MVC) Pada bahasa PHP. *Jurnal ISD Vol.2 No.2*, 56-66.
- Satria, R. Y. (2017, 10 2). *Apa yang dimaksud dengan basis data?* Retrieved from dictio: https://www.dictio.id. di akses tanggal 30 November 2019 pukul 18.30
- Veronica, A., & Sukadi. (2013). Rancang Bangun Aplikasi Pengelolaan Surat Masuk Dan Surat. *Rancang Bangun Aplikasi Pengelolaan Surat Masuk Dan Surat pada sekolah menegah pertama negeri 2 Nawangan*, 45.

 $\vec{v}$